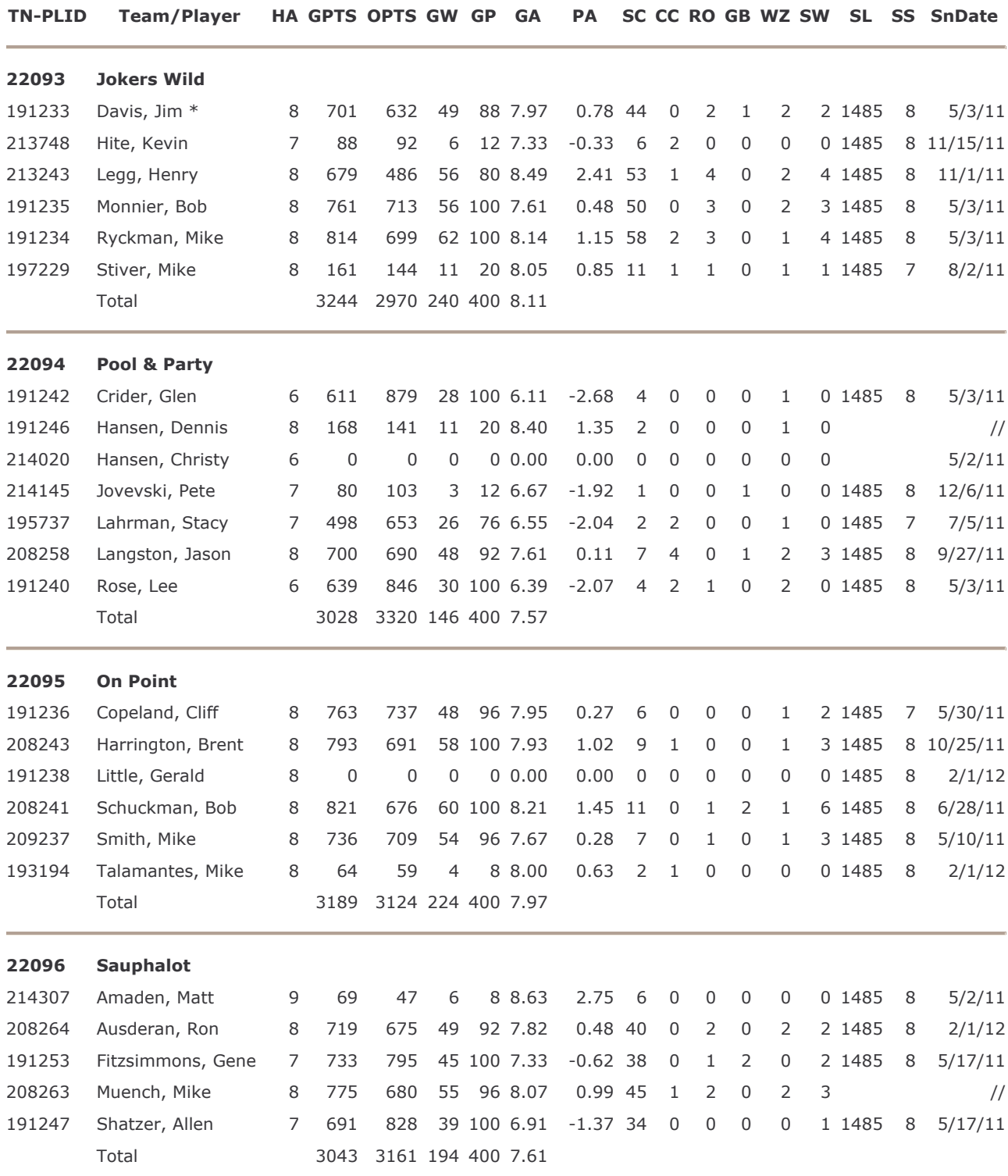

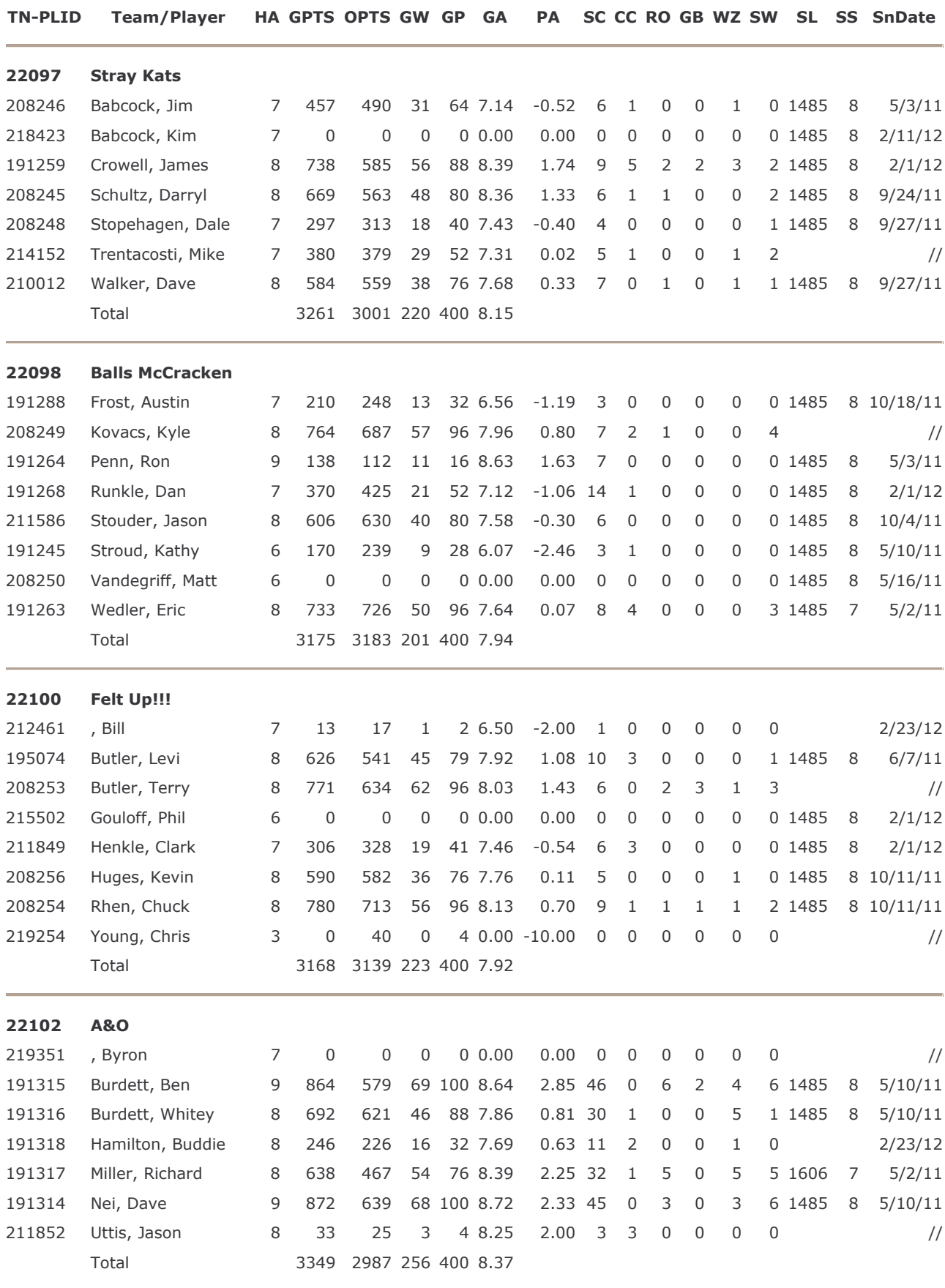

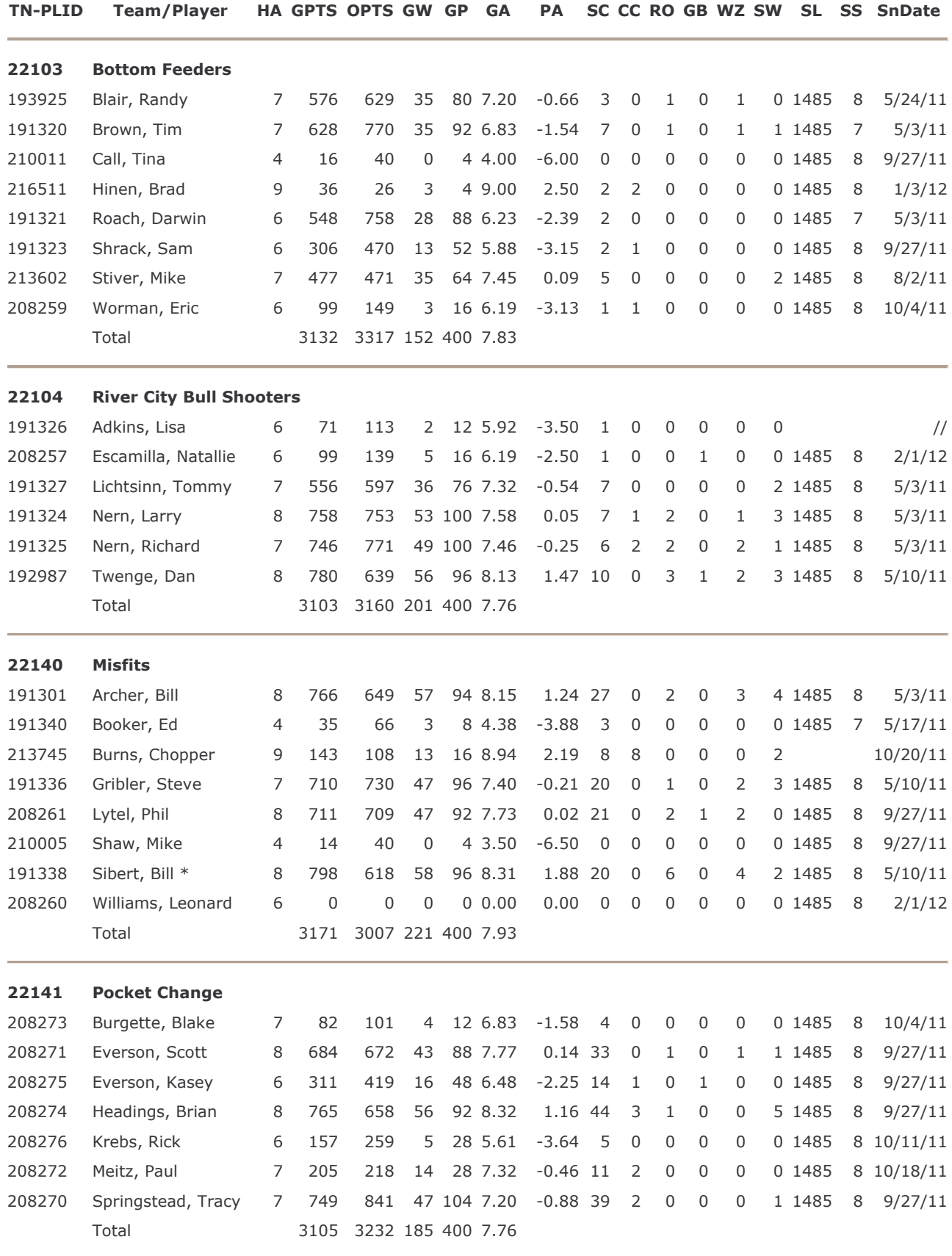

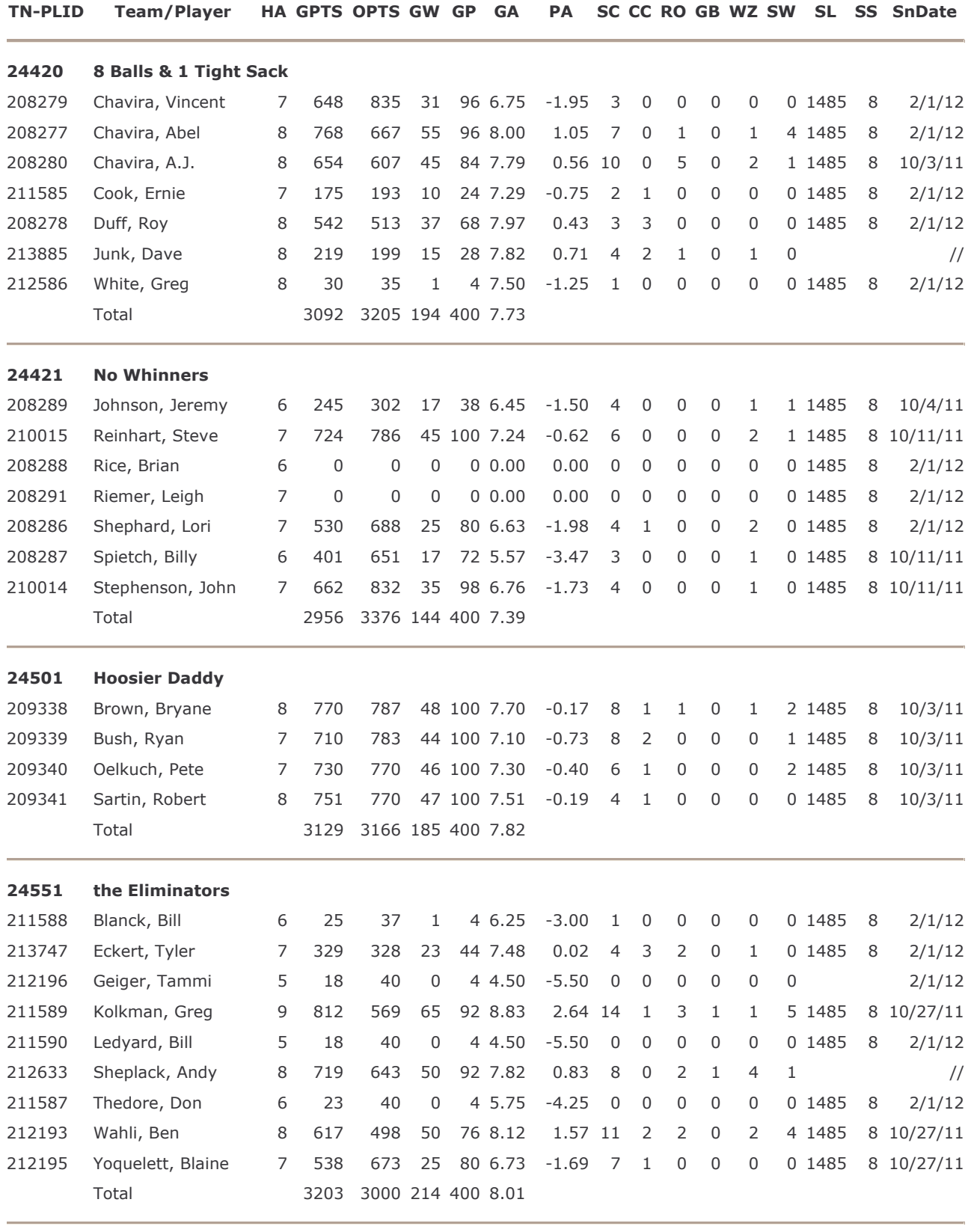

GW - Games Won GP - Games Played

GPTS - Game Points OPTS - Opponents Game Points CC - Consecutive Wins(Current) GB - Game Ball On Break SS - Sanctioning Session

SC - Consecutive Wins(Season) RO - Run-Out

PA - Power Average(Y - 0%) WZ - Win Zips(10-0)

SL - Sanctioning League

SnDate - Sanction Date

HA - Handicap Average GA - Game Average

SW - Sweeps